## **PyRival** *Release 0.2.0*

**Jun 16, 2020**

## Contents:

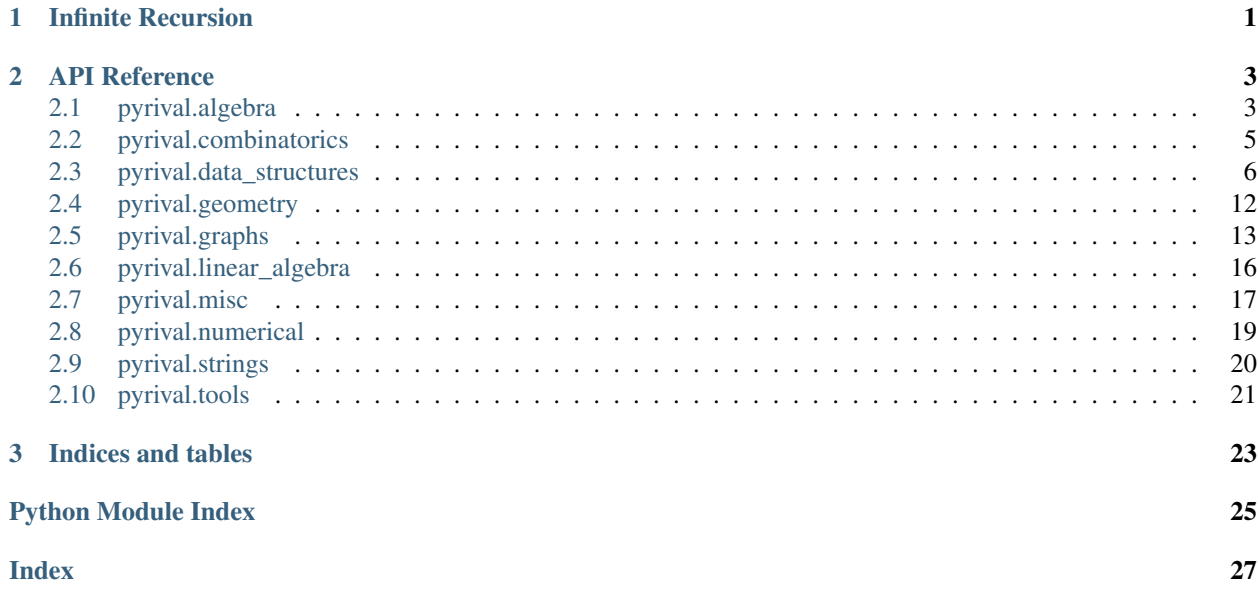

## CHAPTER<sup>1</sup>

Infinite Recursion

<span id="page-4-0"></span>Infinite recursion can be achieved by using the pyrival.misc.bootstrap decorator

To use it you will need to make a few modifications to the recursive function:

- Change all return to yield
- Add yield before recursive function calls

For example the following code

```
def factorial(n):
   if n == 0:
       return 1
   return n * factorial(n - 1)
print(factorial(10)) # prints 3628800
print(factorial(1000)) # exceeds recursion limit
```
will be changed to the following

```
import pyrival.misc
@pyrival.misc.bootstrap
def factorial(n):
   if n == 0:
       yield 1
    else:
       yield n * (yield factorial(n - 1))
print(factorial(10)) # prints 3628800
print(factorial(1000) # prints 402387...000000
print(factorial(10000)) # prints 284625...000000
```
## CHAPTER 2

### API Reference

### <span id="page-6-5"></span><span id="page-6-1"></span><span id="page-6-0"></span>**2.1 pyrival.algebra**

#### <span id="page-6-2"></span>**2.1.1 pyrival.algebra.chinese\_remainder**

```
pyrival.algebra.chinese_remainder.chinese_remainder(a, p)
     returns x s.t. x = a[i] \pmod{p[i]} where p[i] is prime for all i
```

```
pyrival.algebra.chinese_remainder.composite_crt(b, m)
     returns x s.t. x = a[i] \pmod{m[i]} for all i
```

```
pyrival.algebra.chinese_remainder.extended_gcd(a, b)
     returns gcd(a, b), s, r s.t. a * s + b * r == gcd(a, b)
```

```
pyrival.algebra.chinese_remainder.gcd(x, y)
     greatest common divisor of x and y
```
#### <span id="page-6-3"></span>**2.1.2 pyrival.algebra.discrete\_log**

pyrival.algebra.discrete\_log.**discrete\_log**(*a*, *b*, *mod*) Returns smallest  $x > 0$  s.t. pow(a, x, mod) = b or None if no such x exists. Note: works even if a and mod are not coprime.

### <span id="page-6-4"></span>**2.1.3 pyrival.algebra.factors**

```
pyrival.algebra.factors.all_factors(n)
     returns a sorted list of all distinct factors of n
```

```
pyrival.algebra.factors.distinct_factors(n)
     returns a list of all distinct factors of n
```

```
pyrival.algebra.factors.gcd(x, y)
     greatest common divisor of x and y
```

```
pyrival.algebra.factors.memodict(f)
     memoization decorator for a function taking a single argument
```

```
pyrival.algebra.factors.pollard_rho(n)
    returns a random factor of n
```

```
pyrival.algebra.factors.prime_factors()
    x. getitem (y) \leq y \leq y
```
### <span id="page-7-0"></span>**2.1.4 pyrival.algebra.fft**

```
pyrival.algebra.fft.fft(a, inv=False)
pyrival.algebra.fft.fft_conv(a, b)
```
### <span id="page-7-1"></span>**2.1.5 pyrival.algebra.fst**

pyrival.algebra.fst.**fst**(*a*, *oplus=<built-in function and\_>*, *inv=False*) pyrival.algebra.fst.**fst\_conv**(*a*, *b*)

### <span id="page-7-2"></span>**2.1.6 pyrival.algebra.gcd**

```
pyrival.algebra.gcd.extended_gcd(a, b)
     returns gcd(a, b), s, r s.t. a * s + b * r == gcd(a, b)
```
pyrival.algebra.gcd.**gcd**(*x*, *y*) greatest common divisor of x and y

pyrival.algebra.gcd.**gcdm**(*\*args*)

pyrival.algebra.gcd.**lcm**(*a*, *b*)

```
pyrival.algebra.gcd.lcmm(*args)
```
### <span id="page-7-3"></span>**2.1.7 pyrival.algebra.is\_prime**

```
pyrival.algebra.is_prime.is_prime(n)
     returns True if n is prime else False
```
### <span id="page-7-4"></span>**2.1.8 pyrival.algebra.mod\_sqrt**

```
pyrival.algebra.mod_sqrt.mod_sqrt(a, p)
     returns x s.t. x^{**2} = a \pmod{p}
```
### <span id="page-7-5"></span>**2.1.9 pyrival.algebra.modinv**

```
pyrival.algebra.modinv.extended_gcd(a, b)
     returns gcd(a, b), s, r s.t. a * s + b * r == gcd(a, b)
```

```
pyrival.algebra.modinv.modinv(a, m)
     returns the modular inverse of a w.r.t. to m, works when a and m are coprime
```
#### <span id="page-8-6"></span><span id="page-8-1"></span>**2.1.10 pyrival.algebra.ntt**

pyrival.algebra.ntt.**fmod**(*a*) pyrival.algebra.ntt.**fmul**(*a*, *b*, *c=0.0*) pyrival.algebra.ntt.**fpow**(*x*, *y*) pyrival.algebra.ntt.**fround**(*x*) pyrival.algebra.ntt.**ntt**(*a*, *inv=False*) pyrival.algebra.ntt.**ntt\_conv**(*a*, *b*)

### <span id="page-8-2"></span>**2.1.11 pyrival.algebra.phi**

```
pyrival.algebra.phi.phi(n)
     returns phi(x) for all x \le n
```
### <span id="page-8-3"></span>**2.1.12 pyrival.algebra.primitive\_root**

```
pyrival.algebra.primitive_root.gcd(x, y)
     greatest common divisor of x and y
```

```
pyrival.algebra.primitive_root.ilog(n)
     returns the smallest a, b s.t. a**b = n for integer a, b
```

```
pyrival.algebra.primitive_root.memodict(f)
     memoization decorator for a function taking a single argument
```

```
pyrival.algebra.primitive_root.pollard_rho(n)
    returns a random factor of n
```

```
pyrival.algebra.primitive_root.prime_factors()
    x. getitem (y) \leq =\geq x[y]
```

```
pyrival.algebra.primitive_root.primitive_root(p)
    returns a primitive root of p
```
### <span id="page-8-4"></span>**2.1.13 pyrival.algebra.sieve**

```
pyrival.algebra.sieve.prime_list(n)
     returns a list of primes <= n
```

```
pyrival.algebra.sieve.prime_sieve(n)
     returns a sieve of primes >= 5 and < n
```
### <span id="page-8-0"></span>**2.2 pyrival.combinatorics**

#### <span id="page-8-5"></span>**2.2.1 pyrival.combinatorics.combinatorics**

```
pyrival.combinatorics.combinatorics.bell(n)
pyrival.combinatorics.combinatorics.catalan(n)
pyrival.combinatorics.combinatorics.derangements(n)
```
<span id="page-9-6"></span>pyrival.combinatorics.combinatorics.**euler**(*n*, *k*)

- pyrival.combinatorics.combinatorics.**memoize**(*f*) memoization decorator for a function taking one or more arguments
- pyrival.combinatorics.combinatorics.**multinomial**(*k*)
- pyrival.combinatorics.combinatorics.**nCr**(*n*, *r*)

```
pyrival.combinatorics.combinatorics.stirling_2(n, k)
```
#### <span id="page-9-1"></span>**2.2.2 pyrival.combinatorics.nCr\_mod**

pyrival.combinatorics.nCr\_mod.**make\_nCr\_mod**(*max\_n=200000*, *mod=1000000007*)

#### <span id="page-9-2"></span>**2.2.3 pyrival.combinatorics.partitions**

```
pyrival.combinatorics.partitions.memoize(f)
     memoization decorator for a function taking one or more arguments
```
### <span id="page-9-0"></span>**2.3 pyrival.data\_structures**

#### <span id="page-9-3"></span>**2.3.1 pyrival.data\_structures.BitArray**

```
class pyrival.data_structures.BitArray.BitArray(size)
    Bases: object
```
implements bitarray using bytearray

#### <span id="page-9-4"></span>**2.3.2 pyrival.data\_structures.CFraction**

```
pyrival.data_structures.CFraction.CFrac2Frac(cfrac)
pyrival.data_structures.CFraction.CFraction(frac)
```
#### <span id="page-9-5"></span>**2.3.3 pyrival.data\_structures.DisjointSetUnion**

```
class pyrival.data_structures.DisjointSetUnion.DisjointSetUnion(n)
    Bases: object
    find(a)
    set_size(a)
    union (a, b)class pyrival.data_structures.DisjointSetUnion.UnionFind(n)
    Bases: object
    find(a)
    \text{union}(a, b)
```
#### <span id="page-10-4"></span><span id="page-10-1"></span>**2.3.4 pyrival.data\_structures.FenwickTree**

```
class pyrival.data_structures.FenwickTree.FenwickTree(x)
     Bases: object
     findkth(k)
          Find largest idx such that sum(bit[:idx]) \leq kquery(end)
          calc sum(bit[:end])
     update(dx, x)updates bit\left[idx\right] += x
```
### <span id="page-10-2"></span>**2.3.5 pyrival.data\_structures.Fraction**

```
class pyrival.data_structures.Fraction.Fraction(num=0, den=1)
    Bases: object
pyrival.data_structures.Fraction.gcd(x, y)
    greatest common divisor of x and y
pyrival.data_structures.Fraction.limit_denominator(frac, max_den=1000000)
```
### <span id="page-10-3"></span>**2.3.6 pyrival.data\_structures.Heap**

```
class pyrival.data_structures.Heap.Heap(iterable=None, reverse=False)
    Bases: object
    peek()
    pop()
    poppush(item)
    push(item)
    pushpop(item)
    replace(item)
class pyrival.data_structures.Heap.OrderHeap(iterable=None, key=<function Order-
                                                   Heap.<lambda>>, reverse=False)
    Bases: pyrival.data_structures.Heap.Heap
    peek()
    pop()
    poppush(item)
    push(item)
    pushpop(item)
    replace(item)
class pyrival.data_structures.Heap.RemovalHeap(iterable=None, reverse=False)
    Bases: pyrival.data_structures.Heap.Heap
    peek()
    pop()
```
<span id="page-11-2"></span>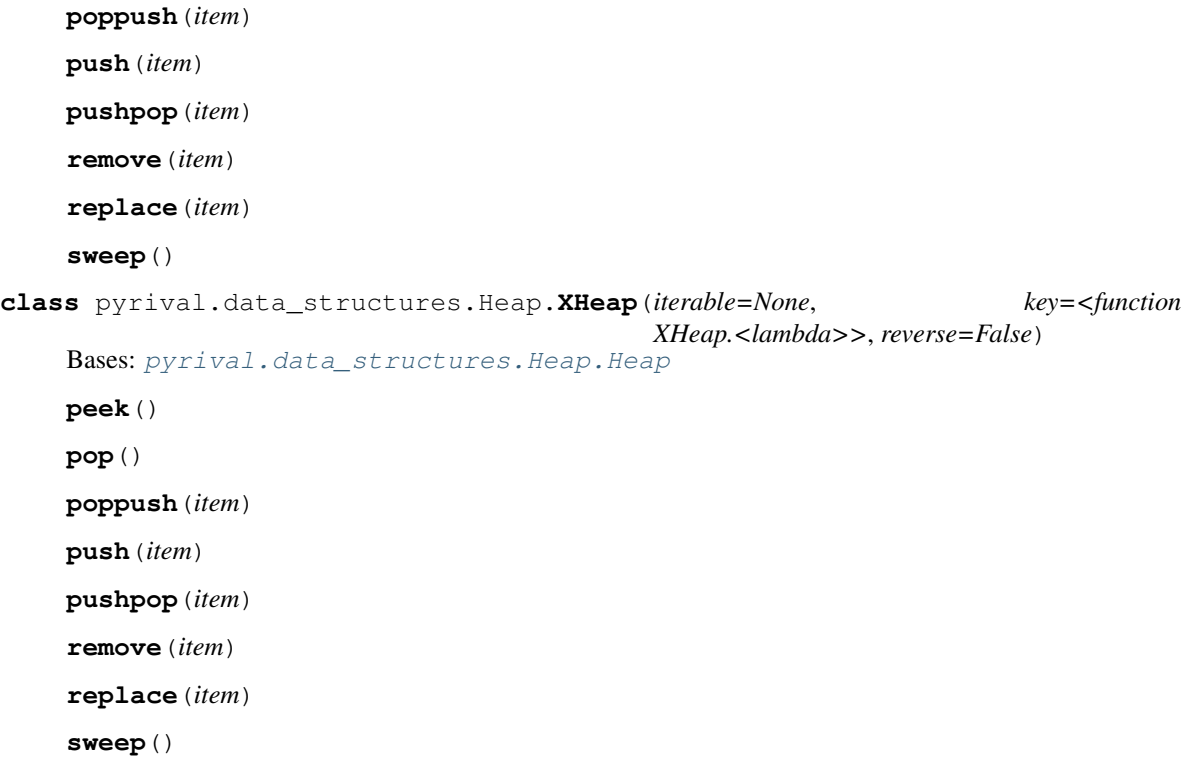

#### <span id="page-11-0"></span>**2.3.7 pyrival.data\_structures.LazySegmentTree**

**class** pyrival.data\_structures.LazySegmentTree.**LazySegmentTree**(*data*, *default=0*, *func=<built-in function max>*) Bases: object **add**(*start*, *stop*, *value*) lazily add value to [start, stop)

**query**(*start*, *stop*, *default=0*) func of data[start, stop)

### <span id="page-11-1"></span>**2.3.8 pyrival.data\_structures.LinkedList**

```
class pyrival.data_structures.LinkedList.LinkedList(iterable=None)
    Bases: object
    append(value)
    get_node(index)
    insert(index, value)
    insert_between(node, left_node, right_node)
class pyrival.data_structures.LinkedList.Node(value)
```
Bases: object

#### <span id="page-12-5"></span><span id="page-12-0"></span>**2.3.9 pyrival.data\_structures.Node**

```
class pyrival.data_structures.Node.Node(value)
    Bases: object
```
### <span id="page-12-1"></span>**2.3.10 pyrival.data\_structures.PersistentSegTree**

```
pyrival.data_structures.PersistentSegTree.create(n)
     create a persistant segment tree of size n
```

```
pyrival.data_structures.PersistentSegTree.minimum(ind, l, r, n)
     find mimimum of set[l:r] for segment tree ind, of size n
```

```
pyrival.data_structures.PersistentSegTree.setter(ind, i, val, n)
     set set[i] = val for segment tree ind, of size n
```
#### <span id="page-12-2"></span>**2.3.11 pyrival.data\_structures.RangeQuery**

```
class pyrival.data_structures.RangeQuery.RangeQuery(data, func=<built-in function
                                                          min>)
    Bases: object
```

```
query(start, stop)
     func of data[start, stop)
```
#### <span id="page-12-3"></span>**2.3.12 pyrival.data\_structures.SegmentTree**

```
class pyrival.data_structures.SegmentTree.SegmentTree(data, default=0, func=<built-
                                                               in function max>)
    Bases: object
```
**query**(*start*, *stop*) func of data[start, stop)

#### <span id="page-12-4"></span>**2.3.13 pyrival.data\_structures.SortedList**

```
class pyrival.data_structures.SortedList.SortedList(iterable=[], _load=200)
    Bases: object
```
#### **add**(*value*) Add *value* to sorted list.

**bisect\_left**(*value*)

Return the first index to insert *value* in the sorted list.

#### **bisect\_right**(*value*)

Return the last index to insert *value* in the sorted list.

#### **count**(*value*)

Return number of occurrences of *value* in the sorted list.

#### **discard**(*value*)

Remove *value* from sorted list if it is a member.

#### **pop**(*index=-1*)

Remove and return value at *index* in sorted list.

<span id="page-13-2"></span>**remove**(*value*)

Remove *value* from sorted list; *value* must be a member.

#### <span id="page-13-1"></span>**2.3.14 pyrival.data\_structures.Treap**

```
class pyrival.data_structures.Treap.TreapHashMap(data=None)
    Bases: pyrival.data_structures.Treap.TreapMultiSet
    add(key)
    discard(key)
    get(key, default=None)
    remove(key)
class pyrival.data_structures.Treap.TreapHashSet(data=None)
    Bases: pyrival.data_structures.Treap.TreapMultiSet
    add(key)
    discard(key)
    remove(key)
class pyrival.data_structures.Treap.TreapMultiSet(data=None)
    Bases: object
    add(key)
    ceiling(key)
    discard(key)
    floor(key)
    higher(key)
    lower(key)
    max()
    min()
    remove(key)
    root = 0
    size = 0
class pyrival.data_structures.Treap.TreapSet(data=None)
    Bases: pyrival.data_structures.Treap.TreapMultiSet
    add(key)
pyrival.data_structures.Treap.treap_builder(sorted_data)
    Build a treap in O(n) time using sorted data
pyrival.data_structures.Treap.treap_ceiling(root, key)
pyrival.data_structures.Treap.treap_create_node(key)
pyrival.data_structures.Treap.treap_erase(root, key)
pyrival.data_structures.Treap.treap_floor(root, key)
pyrival.data_structures.Treap.treap_higher(root, key)
```
<span id="page-14-3"></span>pyrival.data\_structures.Treap.**treap\_insert**(*root*, *key*) pyrival.data\_structures.Treap.**treap\_insert\_unique**(*root*, *key*) pyrival.data\_structures.Treap.**treap\_lower**(*root*, *key*) pyrival.data\_structures.Treap.**treap\_max**(*root*) pyrival.data\_structures.Treap.**treap\_merge**(*left*, *right*) pyrival.data\_structures.Treap.**treap\_min**(*root*) pyrival.data\_structures.Treap.**treap\_split**(*root*, *key*)

#### <span id="page-14-1"></span>**2.3.15 pyrival.data\_structures.Trie**

```
class pyrival.data_structures.Trie.Trie(*words)
    Bases: object
    add(word)
```
#### <span id="page-14-2"></span>**2.3.16 pyrival.data\_structures.TwoSat**

```
class pyrival.data_structures.TwoSat.TwoSat(n)
    Bases: object
```
either $(x, y)$ either x or y must be True

set  $(x)$ 

x must be True

#### **solve**()

```
pyrival.data_structures.TwoSat.scc(graph)
```
Finds what strongly connected components each node is a part of in a directed graph, it also finds a weak topological ordering of the nodes

#### <span id="page-14-0"></span>**2.3.17 pyrival.data\_structures.convex\_hull\_trick**

pyrival.data\_structures.convex\_hull\_trick.**convex\_hull\_trick**(*K*, *M*, *integer=True*) Given lines on the form  $y = K[i] * x + M[i]$  this function returns intervals, such that on each interval the convex hull is made up of a single line. Input:

> K: list of the slopes M: list of the constants (value at  $x = 0$ ) interger: boolean for turning on / off integer mode. Integer mode is exact, it

works by effectively flooring the seperators of the intervals.

**Return:** hull\_i: on interval j, line  $i = \text{hull}_{i}[j]$  is  $i =$  all other lines hull\_x: interval j and  $j + 1$  is separated by x  $=$  hull\_x[j], (hull\_x[j] is the last x in interval j)

pyrival.data\_structures.convex\_hull\_trick.**max\_query**(*x*, *K*, *M*, *hull\_i*, *hull\_x*) Find maximum value at x in O(log n) time

#### <span id="page-15-6"></span><span id="page-15-1"></span>**2.3.18 pyrival.data\_structures.tree\_repr**

pyrival.data\_structures.tree\_repr.**tree\_repr**(*tree*)

### <span id="page-15-0"></span>**2.4 pyrival.geometry**

#### <span id="page-15-2"></span>**2.4.1 pyrival.geometry.convex\_hull**

pyrival.geometry.convex\_hull.**convex\_hull**(*points*) pyrival.geometry.convex\_hull.**remove\_middle**(*a*, *b*, *c*)

#### <span id="page-15-3"></span>**2.4.2 pyrival.geometry.lines**

```
pyrival.geometry.lines.collinear(p1, p2, p3)
pyrival.geometry.lines.dist(p1, p2)
pyrival.geometry.lines.gcd(x, y)
    greatest common divisor of x and y
pyrival.geometry.lines.get_2dline(p1, p2)
pyrival.geometry.lines.get_line(p1, p2)
pyrival.geometry.lines.intersect(l1, l2)
pyrival.geometry.lines.is_parallel(l1, l2)
pyrival.geometry.lines.is_same(l1, l2)
pyrival.geometry.lines.rotate(p, theta, origin=(0, 0))
```
### <span id="page-15-4"></span>**2.4.3 pyrival.geometry.polygons**

pyrival.geometry.polygons.**area**(*\*p*) pyrival.geometry.polygons.**circumcircle\_radius**(*a*, *b*, *c*) pyrival.geometry.polygons.**dist**(*p1*, *p2*) pyrival.geometry.polygons.**incircle\_radius**(*a*, *b*, *c*) pyrival.geometry.polygons.**is\_in\_circle**(*p*, *c*, *r*) pyrival.geometry.polygons.**perimeter**(*\*p*)

#### <span id="page-15-5"></span>**2.4.4 pyrival.geometry.vectors**

pyrival.geometry.vectors.**angle**(*oa*, *ob*) pyrival.geometry.vectors.**closest\_point**(*p*, *a*, *b*, *segment=False*) pyrival.geometry.vectors.**cross2d**(*v1*, *v2*) pyrival.geometry.vectors.**cross3d**(*v1*, *v2*) pyrival.geometry.vectors.**dot**(*v1*, *v2*)

```
pyrival.geometry.vectors.norm_sq(v)
pyrival.geometry.vectors.scale(v, s)
pyrival.geometry.vectors.to_vec(p1, p2)
pyrival.geometry.vectors.translate(p, v)
```
## <span id="page-16-0"></span>**2.5 pyrival.graphs**

### <span id="page-16-1"></span>**2.5.1 pyrival.graphs.bellman\_ford**

pyrival.graphs.bellman\_ford.**bellman\_ford**(*n*, *edges*, *start*)

### <span id="page-16-2"></span>**2.5.2 pyrival.graphs.bfs**

pyrival.graphs.bfs.**bfs**(*graph*, *start=0*) pyrival.graphs.bfs.**layers**(*graph*, *start=0*)

### <span id="page-16-3"></span>**2.5.3 pyrival.graphs.components**

pyrival.graphs.components.**connected\_components**(*n*, *graph*)

### <span id="page-16-4"></span>**2.5.4 pyrival.graphs.cycle\_finding**

```
pyrival.graphs.cycle_finding.cycle_finding(f, x0)
```
### <span id="page-16-5"></span>**2.5.5 pyrival.graphs.dfs**

```
pyrival.graphs.dfs.dfs(graph, start=0)
```
### <span id="page-16-6"></span>**2.5.6 pyrival.graphs.dijkstra**

```
pyrival.graphs.dijkstra.dijkstra(n, graph, start)
     Uses Dijkstra's algortihm to find the shortest path between in a graph.
```
### <span id="page-16-7"></span>**2.5.7 pyrival.graphs.dinic**

```
class pyrival.graphs.dinic.Dinic(n)
    Bases: object
     add_edge(a, b, c, rcap=0)
     calc(s, t)
     dfs(v, t, f)
```
### <span id="page-17-5"></span><span id="page-17-0"></span>**2.5.8 pyrival.graphs.euler\_walk**

pyrival.graphs.euler\_walk.**euler\_walk**(*n*, *adj*)

### <span id="page-17-1"></span>**2.5.9 pyrival.graphs.find\_path**

pyrival.graphs.find\_path.**find\_path**(*start*, *end*, *parents*) Constructs a path between two vertices, given the parents of all vertices.

### <span id="page-17-2"></span>**2.5.10 pyrival.graphs.floyd\_warshall**

pyrival.graphs.floyd\_warshall.**floyd\_warshall**(*n*, *edges*)

### <span id="page-17-3"></span>**2.5.11 pyrival.graphs.hopcroft\_karp**

Produces a maximum cardinality matching of a bipartite graph

Example:

```
0 - 01—1
     / /
     /
2 2
               /
           /
     /
3
```
 $\Rightarrow$  >>> n = 4 >>>> m = 3 >>>> graph = [[0, 1], [1, 2], [1], [2]] >>>> match1, match2 = hopcroft\_karp(graph, n, m) >>>> match1 [0, 1, -1, 2] >>>> match2 [0, 1, 3]

Meaning 0—0

```
1 - 12 2
                 /
           /
      /
3
```
pyrival.graphs.hopcroft\_karp.**hopcroft\_karp**(*graph*, *n*, *m*)

Maximum bipartite matching using Hopcroft-Karp algorithm, running in  $O(|E|$  sqrt $(|V|)$ )

### <span id="page-17-4"></span>**2.5.12 pyrival.graphs.is\_bipartite**

pyrival.graphs.is\_bipartite.**is\_bipartite**(*graph*)

#### <span id="page-18-6"></span><span id="page-18-0"></span>**2.5.13 pyrival.graphs.kruskal**

```
class pyrival.graphs.kruskal.UnionFind(n)
    Bases: object
```
**find**(*a*)

 $\text{merge}(a, b)$ 

pyrival.graphs.kruskal.**kruskal**(*n*, *U*, *V*, *W*)

#### <span id="page-18-1"></span>**2.5.14 pyrival.graphs.lca**

```
class pyrival.graphs.lca.LCA(root, graph)
    Bases: object
```
**class** pyrival.graphs.lca.**RangeQuery**(*data*, *func=<built-in function min>*) Bases: object

**query**(*begin*, *end*)

#### <span id="page-18-2"></span>**2.5.15 pyrival.graphs.maximum\_matching**

pyrival.graphs.maximum\_matching.**maximum\_matching**(*edges*, *mod=1073750017*)

Returns the maximum cardinality matching of any simple graph (undirected, unweighted, no self-loops) Uses a randomized algorithm to compute the rank of the Tutte matrix The rank of the Tutte matrix is equal to twice the size of the maximum matching with high probability The probability for error is not more than n/mod

Complexity:  $O(n \wedge 3)$  worst case,  $O(n * |matching\_size|)$  on average

#### **Parameters**

- **edges** a list of edges, assume nodes can be anything numbered from 0 to max number in edges
- **mod** optional, a large random prime

Returns the maximum cardinality matching of the graph

### <span id="page-18-3"></span>**2.5.16 pyrival.graphs.prim**

pyrival.graphs.prim.**prim**(*n*, *adj*)

#### <span id="page-18-4"></span>**2.5.17 pyrival.graphs.scc**

pyrival.graphs.scc.**scc**(*graph*)

Finds what strongly connected components each node is a part of in a directed graph, it also finds a weak topological ordering of the nodes

#### <span id="page-18-5"></span>**2.5.18 pyrival.graphs.toposort**

pyrival.graphs.toposort.**kahn**(*graph*)

```
pyrival.graphs.toposort.toposort(graph)
```
## <span id="page-19-4"></span><span id="page-19-0"></span>**2.6 pyrival.linear\_algebra**

#### <span id="page-19-1"></span>**2.6.1 pyrival.linear\_algebra.matrix**

```
pyrival.linear_algebra.matrix.eye(m)
    returns an indentity matrix of order m
pyrival.linear_algebra.matrix.mat_add(*mat)
pyrival.linear_algebra.matrix.mat_inv(A)
pyrival.linear_algebra.matrix.mat_mul(A, B)
pyrival.linear_algebra.matrix.mat_pow(mat, power)
    returns mat**power
pyrival.linear_algebra.matrix.mat_sub(A, B)
pyrival.linear_algebra.matrix.minor(mat, i, j)
pyrival.linear_algebra.matrix.transpose(mat)
pyrival.linear_algebra.matrix.vec_mul(mat, vec)
```
### <span id="page-19-2"></span>**2.6.2 pyrival.linear\_algebra.max\_xor**

Maximizes xor of values in a list (works with big integers)

```
Example: >>> A = [10**20, 3, 6, 4] >>>> I = max_xor(A) >>>> xor = 0 >>>> for i in I: ... . xor ^= A[i] ... . >>>>
xor 100000000000000000007
```

```
pyrival.linear_algebra.max_xor.max_xor(A)
     Input: List A of non-negative integers Output: I such that \text{xor}(A[i]) for i in I) is maximized
```
### <span id="page-19-3"></span>**2.6.3 pyrival.linear\_algebra.multivariable\_crt**

```
pyrival.linear_algebra.multivariable_crt.extended_gcd(a, b)
    returns gcd(a, b), s, r s.t. a * s + b * r == gcd(a, b)pyrival.linear_algebra.multivariable_crt.gcd(x, y)
    greatest common divisor of x and y
pyrival.linear_algebra.multivariable_crt.is_sol(A, x, b, m)
    checks if Ax = b \mod mpyrival.linear_algebra.multivariable_crt.mat_mul(A, B)
pyrival.linear_algebra.multivariable_crt.mat_sub(A, B)
pyrival.linear_algebra.multivariable_crt.mcrt(A, b, m)
    returns x s.t. Ax = b \mod mpyrival.linear_algebra.multivariable_crt.modinv(a, m)
    returns the modular inverse of a w.r.t. to m
pyrival.linear_algebra.multivariable_crt.pivot(A, m)
    returns the pivot of A and m
```
### <span id="page-20-6"></span><span id="page-20-0"></span>**2.7 pyrival.misc**

### <span id="page-20-4"></span>**2.7.1 pyrival.misc.FastIO**

```
class pyrival.misc.FastIO.FastIO(file)
```

```
Bases: io.IOBase
```
#### **flush**()

Flush write buffers, if applicable.

This is not implemented for read-only and non-blocking streams.

```
newlines = 0
```
**read**()

```
readline()
```
Read and return a line from the stream.

If size is specified, at most size bytes will be read.

The line terminator is always b'n' for binary files; for text files, the newlines argument to open can be used to select the line terminator(s) recognized.

```
class pyrival.misc.FastIO.IOWrapper(file)
    Bases: io.IOBase
```
pyrival.misc.FastIO.**input**()

pyrival.misc.FastIO.**str**(*x=b"*)

### <span id="page-20-5"></span>**2.7.2 pyrival.misc.Random**

### <span id="page-20-1"></span>**2.7.3 pyrival.misc.alphabeta**

```
class pyrival.misc.alphabeta.AlphaBetaNode(value=None, children=None)
    Bases: object
```
pyrival.misc.alphabeta.**alphabeta**(*node*, *depth*, *alpha=-inf*, *beta=inf*, *maximizingPlayer=True*)

### <span id="page-20-2"></span>**2.7.4 pyrival.misc.as\_integer\_ratio**

pyrival.misc.as\_integer\_ratio.**as\_integer\_ratio**(*x*, *prec=53*)

### <span id="page-20-3"></span>**2.7.5 pyrival.misc.bit\_hacks**

```
pyrival.misc.bit_hacks.least_bit(x)
pyrival.misc.bit_hacks.next_mask(x)
pyrival.misc.bit_hacks.subset_masks(m)
pyrival.misc.bit_hacks.sum_of_subsets(K, D)
```
### <span id="page-21-9"></span><span id="page-21-0"></span>**2.7.6 pyrival.misc.bootstrap**

pyrival.misc.bootstrap.**bootstrap**(*f*, *stack=[]*)

### <span id="page-21-1"></span>**2.7.7 pyrival.misc.cumsum2d**

```
pyrival.misc.cumsum2d.cumsum2d(A)
```
### <span id="page-21-2"></span>**2.7.8 pyrival.misc.lis**

```
pyrival.misc.lis.lis(nums, cmp=<function <lambda>>)
```
### <span id="page-21-3"></span>**2.7.9 pyrival.misc.memoize**

```
pyrival.misc.memoize.memodict(f)
     Memoization decorator for a function taking a single argument.
```

```
pyrival.misc.memoize.memoize(f)
     Memoization decorator for a function taking one or more arguments.
```
### **2.7.10 pyrival.misc.mod**

### <span id="page-21-4"></span>**2.7.11 pyrival.misc.order\_statistic**

```
pyrival.misc.order_statistic.order_statistic(a, k)
     returns the k-th (0 \le k \le len(a)) largest element of a
```
### <span id="page-21-5"></span>**2.7.12 pyrival.misc.ordersort**

pyrival.misc.ordersort.**bucketsort**(*order*, *seq*) pyrival.misc.ordersort.**long\_ordersort**(*order*, *seq*) pyrival.misc.ordersort.**multikey\_ordersort**(*order*, *\*seqs*, *sort=<function ordersort>*) pyrival.misc.ordersort.**ordersort**(*order*, *seq*, *reverse=False*)

### <span id="page-21-6"></span>**2.7.13 pyrival.misc.ostream**

```
class pyrival.misc.ostream.ostream
    Bases: object
```
### <span id="page-21-7"></span>**2.7.14 pyrival.misc.py3k**

Python 3 compatibility tools.

### <span id="page-21-8"></span>**2.7.15 pyrival.misc.readnumbers**

pyrival.misc.readnumbers.**readnumbers**(*zero=0*)

### <span id="page-22-9"></span><span id="page-22-1"></span>**2.7.16 pyrival.misc.split**

```
pyrival.misc.split.split(b)
```
## <span id="page-22-0"></span>**2.8 pyrival.numerical**

### <span id="page-22-2"></span>**2.8.1 pyrival.numerical.berlekamp\_massey**

```
pyrival.numerical.berlekamp_massey.berlekamp_massey(s)
pyrival.numerical.berlekamp_massey.linear_rec(S, tr, k)
```
### <span id="page-22-3"></span>**2.8.2 pyrival.numerical.hill\_climbing**

```
pyrival.numerical.hill_climbing.hill_climbing(func, x_0, y_0, cmp=<built-in function
                                                     min>)
```
### <span id="page-22-4"></span>**2.8.3 pyrival.numerical.integrate**

pyrival.numerical.integrate.**fast\_quad**(*func*, *a*, *b*, *eps=1e-06*) pyrival.numerical.integrate.**quad**(*func*, *a*, *b*, *n=1000*) pyrival.numerical.integrate.**rec**(*func*, *a*, *b*, *eps*, *S*) pyrival.numerical.integrate.**simpson**(*func*, *a*, *b*)

### <span id="page-22-5"></span>**2.8.4 pyrival.numerical.interpolate**

pyrival.numerical.interpolate.**interpolate**(*points*)

### <span id="page-22-6"></span>**2.8.5 pyrival.numerical.iroot**

pyrival.numerical.iroot.**iroot**(*n*, *k=2*)

### <span id="page-22-7"></span>**2.8.6 pyrival.numerical.polynomial**

pyrival.numerical.polynomial.**diff**(*a*) pyrival.numerical.polynomial.**divroot**(*a*, *x0*) pyrival.numerical.polynomial.**poly**(*a*, *x*)

### <span id="page-22-8"></span>**2.8.7 pyrival.numerical.search**

```
pyrival.numerical.search.binary_search(func, lo, hi, abs_prec=1e-07)
     Locate the first value x s.t. func(x) = True within [lo, hi]
```

```
pyrival.numerical.search.discrete_binary_search(func, lo, hi)
     Locate the first value x s.t. func(x) = True within [lo, hi]
```

```
pyrival.numerical.search.discrete_ternary_search(func, lo, hi)
     Find the first maximum of unimodal function func() within [lo, hi]
```

```
pyrival.numerical.search.fractional_binary_search(func, lo=(0, 1), hi=(1, 0),
                                                      limit=1000000)
```
pyrival.numerical.search.**golden\_section\_search**(*a*, *b*, *func*, *abs\_prec=1e-07*)

```
pyrival.numerical.search.ternary_search(func, lo, hi, abs_prec=1e-07)
     Find maximum of unimodal function func() within [lo, hi]
```
## <span id="page-23-0"></span>**2.9 pyrival.strings**

### <span id="page-23-4"></span>**2.9.1 pyrival.strings.LCSubstr**

pyrival.strings.LCSubstr.**LCSubstr**(*a*, *b*)

### <span id="page-23-5"></span>**2.9.2 pyrival.strings.LPSubstr**

```
pyrival.strings.LPSubstr.LPSubstr(s)
```
### <span id="page-23-1"></span>**2.9.3 pyrival.strings.hashing**

**class** pyrival.strings.hashing.**Hashing**(*s*, *mod=2147483647*, *base1=1525591242*,

*base2=1170899814*)

Bases: object **get\_hashes**(*length*)

**hashed**(*start*, *stop*)

### <span id="page-23-2"></span>**2.9.4 pyrival.strings.kmp**

pyrival.strings.kmp.**match**(*s*, *pat*) pyrival.strings.kmp.**partial**(*s*) pyrival.strings.kmp.**string\_find**(*s*, *pat*)

### <span id="page-23-3"></span>**2.9.5 pyrival.strings.lcs**

```
pyrival.strings.lcs.lcs(a, b)
pyrival.strings.lcs.lps(s)
```
### <span id="page-23-6"></span>**2.9.6 pyrival.strings.min\_rotation**

pyrival.strings.min\_rotation.**least\_rotation**(*s*)

### <span id="page-24-4"></span><span id="page-24-1"></span>**2.9.7 pyrival.strings.suffix\_array**

Calculates the suffix array and LCP array in  $O(n)$  time

Example:  $>>> S = 'cabbage' >> > S A = S AIS([ord(c) for c in S]) >> > > DCP = KASAI(S, SA) >> > S A [1, 4, 3, 2, 4]$  $[0, 6, 5]$  >>>> LCP  $[1, 0, 1, 0, 0, 0]$ 

```
pyrival.strings.suffix_array.KASAI(A, SA)
     Calculates LCP array in O(n) time Input: String A and its suffix array SA
```

```
pyrival.strings.suffix_array.SAIS(A)
      Calculates suffix array in O(\text{len}(A) + \text{max}(A)) Input: Int list A with A[i] \ge 0 for all i
```
## <span id="page-24-0"></span>**2.10 pyrival.tools**

### <span id="page-24-2"></span>**2.10.1 pyrival.tools.interactive\_runner**

```
pyrival.tools.interactive_runner.async_main(argv=['/home/docs/checkouts/readthedocs.org/user_builds/pyrival/en
                                                          build', '-b', 'latex', '-D', 'language=en',
                                                          '-d', '_build/doctrees', '.', '_build/latex'])
pyrival.tools.interactive_runner.main(argv=['/home/docs/checkouts/readthedocs.org/user_builds/pyrival/envs/stable/bin/sphinx-
                                                  build', '-b', 'latex', '-D', 'language=en', '-d',
                                                  '_build/doctrees', '.', '_build/latex'])
pyrival.tools.interactive_runner.show_exit_code(process, prefix)
pyrival.tools.interactive_runner.tee(stream, streams, prefix)
```
### <span id="page-24-3"></span>**2.10.2 pyrival.tools.stress\_tester**

```
pyrival.tools.stress_tester.cmd2func(args)
pyrival.tools.stress_tester.func2judge(sol)
pyrival.tools.stress_tester.stress_tester(tests, solution, judge=None, catch_all=False)
```
# CHAPTER 3

Indices and tables

- <span id="page-26-0"></span>• genindex
- modindex
- search

pyrival.geometry.convex\_hull, [12](#page-15-2)

### <span id="page-28-0"></span>p

```
pyrival.algebra.chinese_remainder, 3
pyrival.algebra.discrete_log, 3
pyrival.algebra.factors, 3
pyrival.algebra.fft, 4
pyrival.algebra.fst, 4
pyrival.algebra.gcd, 4
pyrival.algebra.is_prime, 4
pyrival.algebra.mod_sqrt, 4
pyrival.algebra.modinv, 4
pyrival.algebra.ntt, 5
pyrival.algebra.phi, 5
pyrival.algebra.primitive_root, 5
pyrival.algebra.sieve, 5
pyrival.combinatorics.combinatorics, 5
pyrival.combinatorics.nCr_mod, 6
pyrival.combinatorics.partitions, 6
pyrival.data_structures.BitArray, 6
pyrival.data_structures.CFraction, 6
15
      11
pyrival.data_structures.DisjointSetUnion,
pyrival.graphs.toposort, 15
      6
pyrival.data_structures.FenwickTree, 7
pyrival.data_structures.Fraction, 7
pyrival.data_structures.Heap, 7
17
      8
pyrival.data_structures.LinkedList, 8
pyrival.data_structures.Node, 9
18
      9
pyrival.data_structures.RangeQuery, 9
pyrival.data_structures.SegmentTree, 9
pyrival.data_structures.SortedList, 9
pyrival.data_structures.Treap, 10
pyrival.data_structures.tree_repr, 12
pyrival.data_structures.Trie, 11
pyrival.data_structures.TwoSat, 11
                                      pyrival.geometry.lines, 12
                                      pyrival.geometry.polygons, 12
                                      pyrival.geometry.vectors, 12
                                      pyrival.graphs.bellman_ford, 13
                                      pyrival.graphs.bfs, 13
                                      pyrival.graphs.components, 13
                                      pyrival.graphs.cycle_finding, 13
                                      pyrival.graphs.dfs, 13
                                      pyrival.graphs.dijkstra, 13
                                      pyrival.graphs.dinic, 13
                                      pyrival.graphs.euler_walk, 14
                                      pyrival.graphs.find_path, 14
                                      pyrival.graphs.floyd_warshall, 14
                                      pyrival.graphs.hopcroft_karp, 14
                                      pyrival.graphs.is_bipartite, 14
                                      pyrival.graphs.kruskal, 15
                                      pyrival.graphs.lca, 15
                                      pyrival.graphs.maximum_matching, 15
                                      pyrival.graphs.scc, 15
                                      pyrival.linear_algebra.matrix, 16
                                      pyrival.linear_algebra.max_xor, 16
                                      pyrival.linear_algebra.multivariable_crt,
                                             16
                                      pyrival.misc.as_integer_ratio, 17
                                      pyrival.misc.bit_hacks, 17
                                      pyrival.misc.bootstrap, 18
                                      pyrival.misc.FastIO, 17
                                      pyrival.misc.lis, 18
                                      pyrival.misc.memoize, 18
                                       pyrival.misc.order_statistic, 18
                                      pyrival.misc.ordersort, 18
                                      pyrival.misc.ostream, 18
                                      pyrival.misc.py3k, 18
                                      pyrival.misc.Random, 17
                                      pyrival.misc.readnumbers, 18
```

```
pyrival.misc.split, 19
pyrival.numerical.berlekamp_massey, 19
pyrival.numerical.hill_climbing, 19
pyrival.numerical.integrate, 19
pyrival.numerical.interpolate, 19
pyrival.numerical.iroot, 19
pyrival.numerical.polynomial, 19
pyrival.numerical.search, 19
pyrival.strings.hashing, 20
pyrival.strings.kmp, 20
pyrival.strings.lcs, 20
pyrival.strings.LCSubstr, 20
pyrival.strings.LPSubstr, 20
pyrival.strings.min_rotation, 20
pyrival.strings.suffix_array, 21
pyrival.tools.interactive_runner, 21
pyrival.tools.stress_tester, 21
```
## Index

<span id="page-30-0"></span>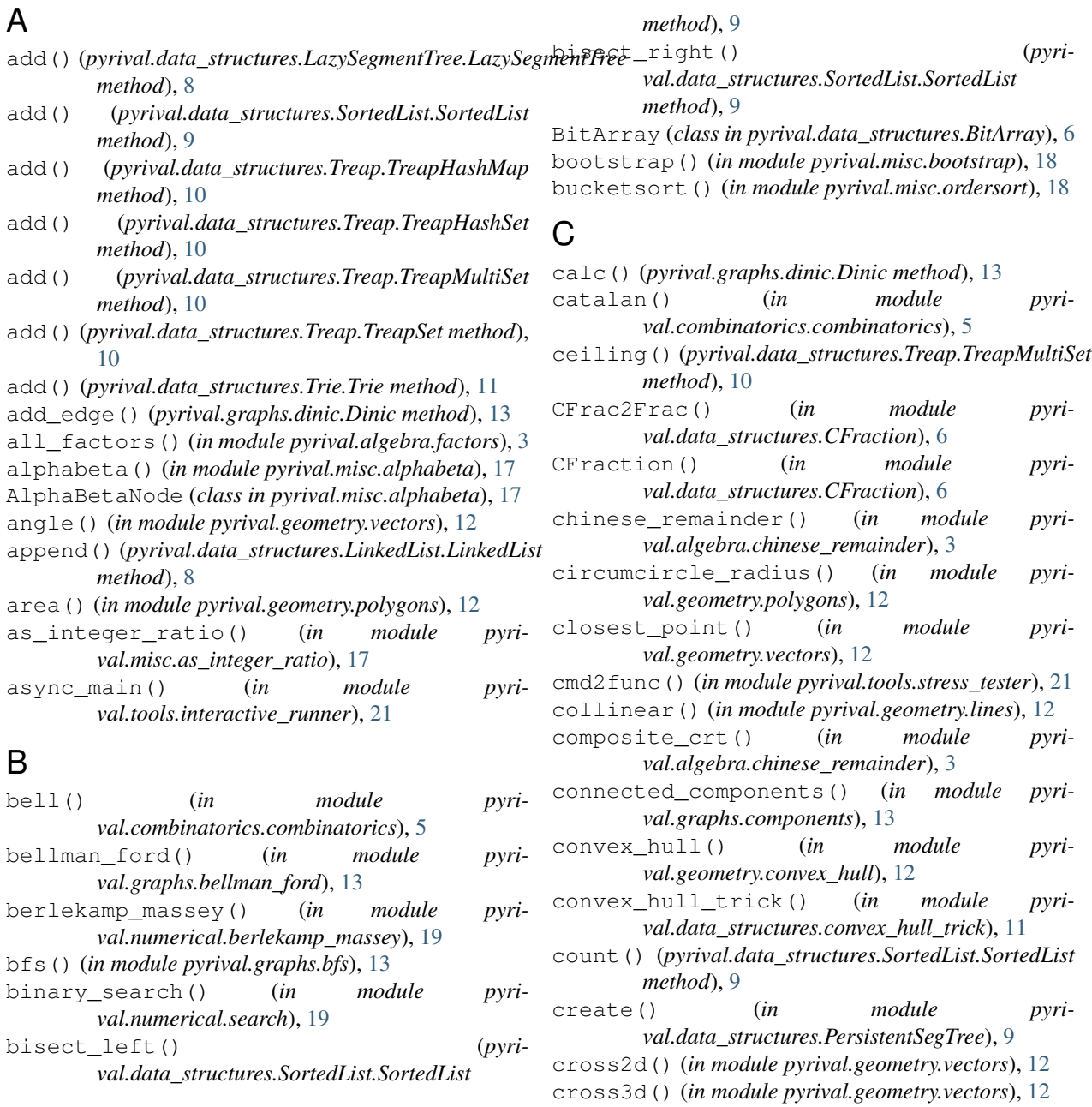

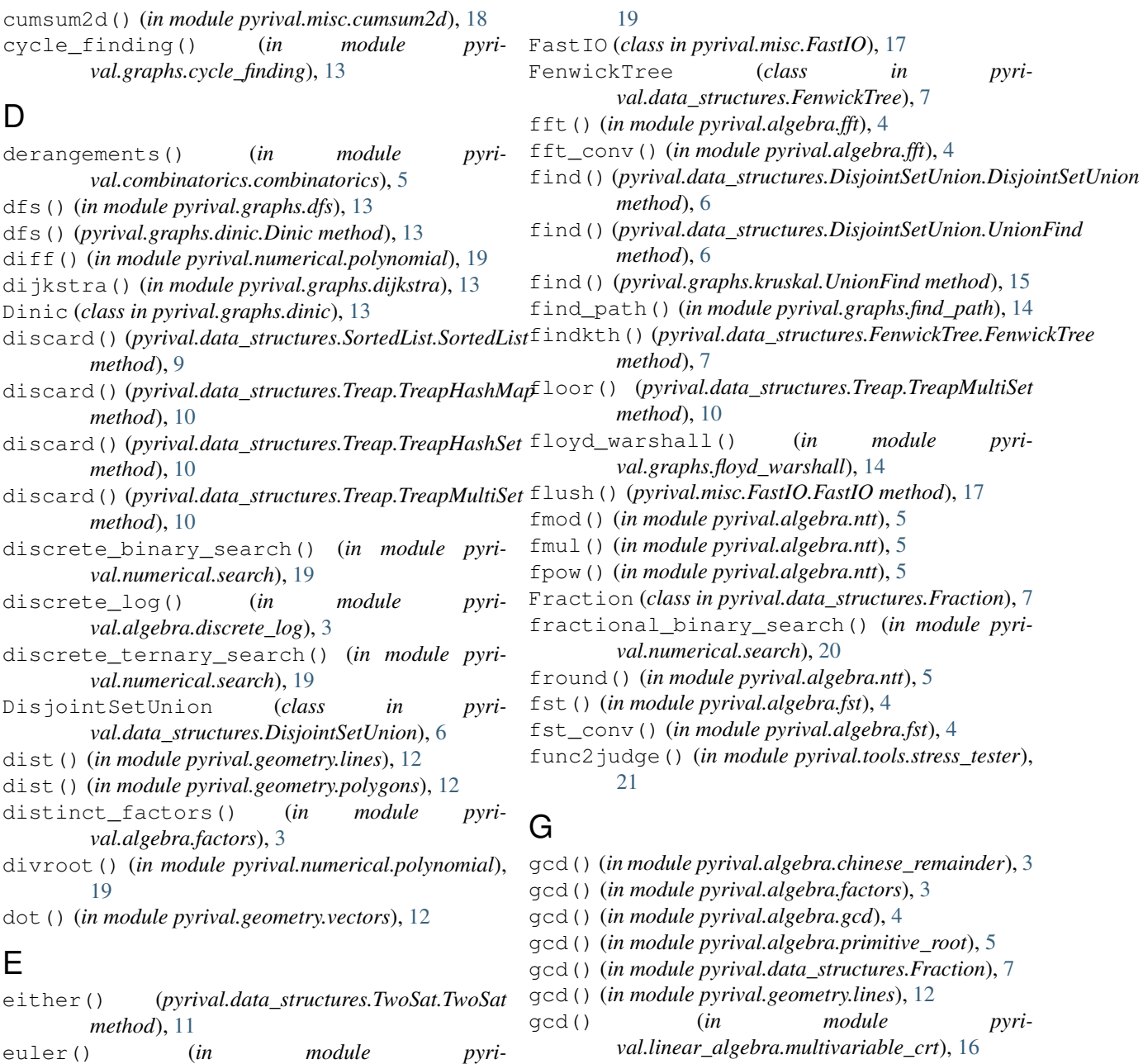

- *val.combinatorics.combinatorics*), [5](#page-8-6)
- euler\_walk() (*in module pyrival.graphs.euler\_walk*), [14](#page-17-5)
- extended\_gcd() (*in module pyrival.algebra.chinese\_remainder*), [3](#page-6-5)
- extended\_gcd() (*in module pyrival.algebra.gcd*), [4](#page-7-6) extended\_gcd() (*in module pyrival.algebra.modinv*), [4](#page-7-6)
- extended\_gcd() (*in module pyrival.linear\_algebra.multivariable\_crt*), [16](#page-19-4)
- eye() (*in module pyrival.linear\_algebra.matrix*), [16](#page-19-4)

### F

fast\_quad() (*in module pyrival.numerical.integrate*),

- *val.linear\_algebra.multivariable\_crt*), [16](#page-19-4)
- gcdm() (*in module pyrival.algebra.gcd*), [4](#page-7-6)
- get() (*pyrival.data\_structures.Treap.TreapHashMap method*), [10](#page-13-2)
- get\_2dline() (*in module pyrival.geometry.lines*), [12](#page-15-6)
- get\_hashes() (*pyrival.strings.hashing.Hashing method*), [20](#page-23-7)
- get\_line() (*in module pyrival.geometry.lines*), [12](#page-15-6)
- get\_node() (*pyrival.data\_structures.LinkedList.LinkedList method*), [8](#page-11-2)
- golden\_section\_search() (*in module pyrival.numerical.search*), [20](#page-23-7)

### H

hashed() (*pyrival.strings.hashing.Hashing method*),

#### [20](#page-23-7)

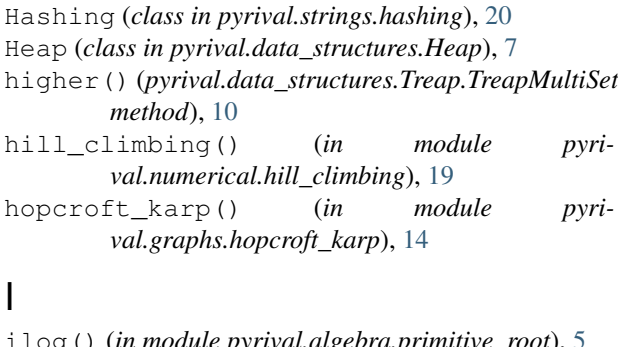

![](_page_32_Picture_672.jpeg)

### K

kahn() (*in module pyrival.graphs.toposort*), [15](#page-18-6) KASAI() (*in module pyrival.strings.suffix\_array*), [21](#page-24-4) kruskal() (*in module pyrival.graphs.kruskal*), [15](#page-18-6)

### L

![](_page_32_Picture_673.jpeg)

![](_page_32_Picture_674.jpeg)

- lower() (*pyrival.data\_structures.Treap.TreapMultiSet method*), [10](#page-13-2)
- lps() (*in module pyrival.strings.lcs*), [20](#page-23-7)
- LPSubstr() (*in module pyrival.strings.LPSubstr*), [20](#page-23-7)

### M

main() (*in module pyrival.tools.interactive\_runner*), [21](#page-24-4) make nCr mod() (*in module pyrival.combinatorics.nCr\_mod*), [6](#page-9-6) mat\_add() (*in module pyrival.linear\_algebra.matrix*), [16](#page-19-4) mat\_inv() (*in module pyrival.linear\_algebra.matrix*), [16](#page-19-4) mat\_mul() (*in module pyrival.linear\_algebra.matrix*), [16](#page-19-4) mat\_mul() (*in module pyrival.linear\_algebra.multivariable\_crt*), [16](#page-19-4) mat\_pow() (*in module pyrival.linear\_algebra.matrix*), [16](#page-19-4) mat\_sub() (*in module pyrival.linear\_algebra.matrix*), [16](#page-19-4) mat\_sub() (*in module pyrival.linear\_algebra.multivariable\_crt*), [16](#page-19-4) match() (*in module pyrival.strings.kmp*), [20](#page-23-7) max() (*pyrival.data\_structures.Treap.TreapMultiSet method*), [10](#page-13-2) max\_query() (*in module pyrival.data\_structures.convex\_hull\_trick*), [11](#page-14-3) max\_xor() (*in module pyrival.linear\_algebra.max\_xor*), [16](#page-19-4) maximum\_matching() (*in module pyrival.graphs.maximum\_matching*), [15](#page-18-6) mcrt() (*in module pyrival.linear\_algebra.multivariable\_crt*), [16](#page-19-4) memodict() (*in module pyrival.algebra.factors*), [3](#page-6-5) memodict() (*in module pyrival.algebra.primitive\_root*), [5](#page-8-6) memodict() (*in module pyrival.misc.memoize*), [18](#page-21-9) memoize() (*in module pyrival.combinatorics.combinatorics*), [6](#page-9-6) memoize() (*in module pyrival.combinatorics.partitions*), [6](#page-9-6) memoize() (*in module pyrival.misc.memoize*), [18](#page-21-9) merge() (*pyrival.graphs.kruskal.UnionFind method*),

[15](#page-18-6)

![](_page_33_Picture_784.jpeg)

- minimum() (*in module pyrival.data\_structures.PersistentSegTree*), [9](#page-12-5)
- minor() (*in module pyrival.linear\_algebra.matrix*), [16](#page-19-4)

mod\_sqrt() (*in module pyrival.algebra.mod\_sqrt*), [4](#page-7-6)

- modinv() (*in module pyrival.algebra.modinv*), [4](#page-7-6) modinv() (*in module pyri-*
- *val.linear\_algebra.multivariable\_crt*), [16](#page-19-4)
- multikey\_ordersort() (*in module pyrival.misc.ordersort*), [18](#page-21-9)
- multinomial() (*in module pyrival.combinatorics.combinatorics*), [6](#page-9-6)

### N

nCr() (*in module pyrival.combinatorics.combinatorics*), [6](#page-9-6) newlines (*pyrival.misc.FastIO.FastIO attribute*), [17](#page-20-6)

next\_mask() (*in module pyrival.misc.bit\_hacks*), [17](#page-20-6) Node (*class in pyrival.data\_structures.LinkedList*), [8](#page-11-2) Node (*class in pyrival.data\_structures.Node*), [9](#page-12-5) norm\_sq() (*in module pyrival.geometry.vectors*), [12](#page-15-6) ntt() (*in module pyrival.algebra.ntt*), [5](#page-8-6) ntt\_conv() (*in module pyrival.algebra.ntt*), [5](#page-8-6)

## O

order\_statistic() (*in module pyrival.misc.order\_statistic*), [18](#page-21-9) OrderHeap (*class in pyrival.data\_structures.Heap*), [7](#page-10-4) ordersort() (*in module pyrival.misc.ordersort*), [18](#page-21-9) ostream (*class in pyrival.misc.ostream*), [18](#page-21-9)

## P

- partial() (*in module pyrival.strings.kmp*), [20](#page-23-7)
- peek() (*pyrival.data\_structures.Heap.Heap method*), [7](#page-10-4)
- peek() (*pyrival.data\_structures.Heap.OrderHeap method*), [7](#page-10-4)
- peek() (*pyrival.data\_structures.Heap.RemovalHeap method*), [7](#page-10-4)
- peek() (*pyrival.data\_structures.Heap.XHeap method*), [8](#page-11-2)
- perimeter() (*in module pyrival.geometry.polygons*), [12](#page-15-6)
- phi() (*in module pyrival.algebra.phi*), [5](#page-8-6)
- pivot() (*in module pyrival.linear\_algebra.multivariable\_crt*), [16](#page-19-4)
- pollard\_rho() (*in module pyrival.algebra.factors*), [4](#page-7-6)
- pollard\_rho() (*in module pyrival.algebra.primitive\_root*), [5](#page-8-6)
- poly() (*in module pyrival.numerical.polynomial*), [19](#page-22-9)
- pop() (*pyrival.data\_structures.Heap.Heap method*), [7](#page-10-4)
- pop() (*pyrival.data\_structures.Heap.OrderHeap method*), [7](#page-10-4)
- pop() (*pyrival.data\_structures.Heap.RemovalHeap method*), [7](#page-10-4)
- pop() (*pyrival.data\_structures.Heap.XHeap method*), [8](#page-11-2)
- pop() (*pyrival.data\_structures.SortedList.SortedList method*), [9](#page-12-5)
- poppush() (*pyrival.data\_structures.Heap.Heap method*), [7](#page-10-4)
- poppush() (*pyrival.data\_structures.Heap.OrderHeap method*), [7](#page-10-4)
- poppush() (*pyrival.data\_structures.Heap.RemovalHeap method*), [7](#page-10-4)
- poppush() (*pyrival.data\_structures.Heap.XHeap method*), [8](#page-11-2)
- prim() (*in module pyrival.graphs.prim*), [15](#page-18-6)
- prime\_factors() (*in module pyrival.algebra.factors*), [4](#page-7-6)
- prime\_factors() (*in module pyrival.algebra.primitive\_root*), [5](#page-8-6)
- prime\_list() (*in module pyrival.algebra.sieve*), [5](#page-8-6)
- prime\_sieve() (*in module pyrival.algebra.sieve*), [5](#page-8-6)
- primitive\_root() (*in module pyrival.algebra.primitive\_root*), [5](#page-8-6)
- push() (*pyrival.data\_structures.Heap.Heap method*), [7](#page-10-4)
- push() (*pyrival.data\_structures.Heap.OrderHeap method*), [7](#page-10-4)
- push() (*pyrival.data\_structures.Heap.RemovalHeap method*), [8](#page-11-2)
- push() (*pyrival.data\_structures.Heap.XHeap method*), [8](#page-11-2)
- pushpop() (*pyrival.data\_structures.Heap.Heap method*), [7](#page-10-4)
- pushpop() (*pyrival.data\_structures.Heap.OrderHeap method*), [7](#page-10-4)
- pushpop() (*pyrival.data\_structures.Heap.RemovalHeap method*), [8](#page-11-2)
- pushpop() (*pyrival.data\_structures.Heap.XHeap method*), [8](#page-11-2)
- pyrival.algebra.chinese\_remainder (*module*), [3](#page-6-5)
- pyrival.algebra.discrete\_log (*module*), [3](#page-6-5)
- pyrival.algebra.factors (*module*), [3](#page-6-5)
- pyrival.algebra.fft (*module*), [4](#page-7-6)
- pyrival.algebra.fst (*module*), [4](#page-7-6)
- pyrival.algebra.gcd (*module*), [4](#page-7-6)
- pyrival.algebra.is\_prime (*module*), [4](#page-7-6)
- pyrival.algebra.mod\_sqrt (*module*), [4](#page-7-6)
- pyrival.algebra.modinv (*module*), [4](#page-7-6)
- pyrival.algebra.ntt (*module*), [5](#page-8-6)
- pyrival.algebra.phi (*module*), [5](#page-8-6)
- pyrival.algebra.primitive\_root (*module*), [5](#page-8-6)
- pyrival.algebra.sieve (*module*), [5](#page-8-6)
- pyrival.combinatorics.combinatorics
	- (*module*), [5](#page-8-6)
- pyrival.combinatorics.nCr\_mod (*module*), [6](#page-9-6)

```
pyrival.combinatorics.partitions (mod-
       ule), 6
pyrival.data_structures.BitArray (mod-
       ule), 6
pyrival.data_structures.CFraction (mod-
       ule), 6
pyrival.data_structures.convex_hull_trick
pyrival.linear_algebra.multivariable_crt
       (module), 11
pyrival.data_structures.DisjointSetUnion
pyrival.misc.alphabeta (module), 17
       (module), 6
pyrival.data_structures.FenwickTree
       (module), 7
pyrival.data_structures.Fraction (mod-
       ule), 7
pyrival.data_structures.Heap (module), 7
pyrival.data_structures.LazySegmentTree
pyrival.misc.memoize (module), 18
       (module), 8
pyrival.data_structures.LinkedList (mod-
       ule), 8
pyrival.data_structures.Node (module), 9
pyrival.data_structures.PersistentSegTree
pyrival.misc.Random (module), 17
       (module), 9
pyrival.data_structures.RangeQuery (mod-
       ule), 9
pyrival.data_structures.SegmentTree
       (module), 9
pyrival.data_structures.SortedList (mod-
       ule), 9
pyrival.data_structures.Treap (module), 10
pyrival.data_structures.tree_repr (mod-
       ule), 12
pyrival.data_structures.Trie (module), 11
pyrival.data_structures.TwoSat (module),
       11
pyrival.geometry.convex_hull (module), 12
pyrival.geometry.lines (module), 12
pyrival.geometry.polygons (module), 12
pyrival.geometry.vectors (module), 12
pyrival.graphs.bellman_ford (module), 13
pyrival.graphs.bfs (module), 13
pyrival.graphs.components (module), 13
pyrival.graphs.cycle_finding (module), 13
pyrival.graphs.dfs (module), 13
pyrival.graphs.dijkstra (module), 13
pyrival.graphs.dinic (module), 13
pyrival.graphs.euler_walk (module), 14
pyrival.graphs.find_path (module), 14
pyrival.graphs.floyd_warshall (module), 14
pyrival.graphs.hopcroft_karp (module), 14
pyrival.graphs.is_bipartite (module), 14
pyrival.graphs.kruskal (module), 15
pyrival.graphs.lca (module), 15
pyrival.graphs.maximum_matching (module),
       15
                                       pyrival.graphs.prim (module), 15
                                              pyrival.graphs.scc (module), 15
                                              pyrival.graphs.toposort (module), 15
                                              pyrival.linear_algebra.matrix (module), 16
                                              pyrival.linear_algebra.max_xor (module),
                                                      16
                                                      (module), 16
                                              pyrival.misc.as_integer_ratio (module), 17
                                              pyrival.misc.bit_hacks (module), 17
                                              pyrival.misc.bootstrap (module), 18
                                              pyrival.misc.cumsum2d (module), 18
                                              pyrival.misc.FastIO (module), 17
                                              pyrival.misc.lis (module), 18
                                              pyrival.misc.order_statistic (module), 18
                                              pyrival.misc.ordersort (module), 18
                                              pyrival.misc.ostream (module), 18
                                              pyrival.misc.py3k (module), 18
                                              pyrival.misc.readnumbers (module), 18
                                              pyrival.misc.split (module), 19
                                              pyrival.numerical.berlekamp_massey (mod-
                                                     ule), 19
                                              pyrival.numerical.hill_climbing (module),
                                                      19
                                              pyrival.numerical.integrate (module), 19
                                              pyrival.numerical.interpolate (module), 19
                                              pyrival.numerical.iroot (module), 19
                                              pyrival.numerical.polynomial (module), 19
                                              pyrival.numerical.search (module), 19
                                              pyrival.strings.hashing (module), 20
                                              pyrival.strings.kmp (module), 20
                                              pyrival.strings.lcs (module), 20
                                              pyrival.strings.LCSubstr (module), 20
                                              pyrival.strings.LPSubstr (module), 20
                                              pyrival.strings.min_rotation (module), 20
                                              pyrival.strings.suffix_array (module), 21
                                              pyrival.tools.interactive_runner (mod-
                                                     ule), 21
                                              pyrival.tools.stress_tester (module), 21
                                              \Omegaquad() (in module pyrival.numerical.integrate), 19
                                              query() (pyrival.data_structures.FenwickTree.FenwickTree
                                                     method), 7
                                              query() (pyrival.data_structures.LazySegmentTree.LazySegmentTree
                                                     method), 8
                                              query() (pyrival.data_structures.RangeQuery.RangeQuery
                                                     method), 9
                                              query() (pyrival.data_structures.SegmentTree.SegmentTree
                                                     method), 9
                                              query() (pyrival.graphs.lca.RangeQuery method), 15
```
### R

RangeQuery (*class in pyrival.data\_structures.RangeQuery*), [9](#page-12-5) RangeQuery (*class in pyrival.graphs.lca*), [15](#page-18-6) read() (*pyrival.misc.FastIO.FastIO method*), [17](#page-20-6) readline() (*pyrival.misc.FastIO.FastIO method*), [17](#page-20-6) readnumbers() (*in module pyrival.misc.readnumbers*), [18](#page-21-9) rec() (*in module pyrival.numerical.integrate*), [19](#page-22-9) RemovalHeap (*class in pyrival.data\_structures.Heap*), [7](#page-10-4) remove() (*pyrival.data\_structures.Heap.RemovalHeap method*), [8](#page-11-2) remove() (*pyrival.data\_structures.Heap.XHeap method*), [8](#page-11-2) remove() (*pyrival.data\_structures.SortedList.SortedList method*), [9](#page-12-5) remove() (*pyrival.data\_structures.Treap.TreapHashMap method*), [10](#page-13-2) remove() (*pyrival.data\_structures.Treap.TreapHashSet method*), [10](#page-13-2) remove() (*pyrival.data\_structures.Treap.TreapMultiSet method*), [10](#page-13-2) remove\_middle() (*in module pyrival.geometry.convex\_hull*), [12](#page-15-6) replace() (*pyrival.data\_structures.Heap.Heap method*), [7](#page-10-4) replace() (*pyrival.data\_structures.Heap.OrderHeap method*), [7](#page-10-4) *method*), [8](#page-11-2) replace() (*pyrival.data\_structures.Heap.XHeap method*), [8](#page-11-2) root (*pyrival.data\_structures.Treap.TreapMultiSet attribute*), [10](#page-13-2) rotate() (*in module pyrival.geometry.lines*), [12](#page-15-6) S SAIS() (*in module pyrival.strings.suffix\_array*), [21](#page-24-4) scale() (*in module pyrival.geometry.vectors*), [13](#page-16-8) scc() (*in module pyrival.data\_structures.TwoSat*), [11](#page-14-3) scc() (*in module pyrival.graphs.scc*), [15](#page-18-6) T tee() (*in module pyrival.tools.interactive\_runner*), [21](#page-24-4)

size (*pyrival.data\_structures.Treap.TreapMultiSet attribute*), [10](#page-13-2)

solve() (*pyrival.data\_structures.TwoSat.TwoSat method*), [11](#page-14-3)

- SortedList (*class in pyrival.data\_structures.SortedList*), [9](#page-12-5)
- split() (*in module pyrival.misc.split*), [19](#page-22-9)
- stirling 2() (*in module pyrival.combinatorics.combinatorics*), [6](#page-9-6)
- str() (*in module pyrival.misc.FastIO*), [17](#page-20-6)
- stress\_tester() (*in module pyrival.tools.stress\_tester*), [21](#page-24-4)
- string\_find() (*in module pyrival.strings.kmp*), [20](#page-23-7)
- subset\_masks() (*in module pyrival.misc.bit\_hacks*), [17](#page-20-6)
- sum\_of\_subsets() (*in module pyrival.misc.bit\_hacks*), [17](#page-20-6)

(*pyrival.data structures.Heap.RemovalHeap*) *method*), [8](#page-11-2)

sweep() (*pyrival.data\_structures.Heap.XHeap method*), [8](#page-11-2)

replace() (*pyrival.data\_structures.Heap.RemovalHeap* transpose() (*in module pyri-*SegmentTree (*class in pyrival.data\_structures.SegmentTree*), [9](#page-12-5) set() (*pyrival.data\_structures.TwoSat.TwoSat method*), set\_size() (*pyrival.data\_structures.DisjointSetUnion.DisjointSetUnion val.data\_structures.Treap*), [11](#page-14-3) setter() (*in module pyrival.data\_structures.PersistentSegTree*), [9](#page-12-5) show\_exit\_code() (*in module pyrival.tools.interactive\_runner*), [21](#page-24-4) simpson() (*in module pyrival.numerical.integrate*), [19](#page-22-9) ternary\_search() (*in module pyrival.numerical.search*), [20](#page-23-7) to\_vec() (*in module pyrival.geometry.vectors*), [13](#page-16-8) toposort() (*in module pyrival.graphs.toposort*), [15](#page-18-6) translate() (*in module pyrival.geometry.vectors*), [13](#page-16-8) *val.linear\_algebra.matrix*), [16](#page-19-4) treap\_builder() (*in module pyrival.data\_structures.Treap*), [10](#page-13-2) treap\_ceiling() (*in module pyrival.data\_structures.Treap*), [10](#page-13-2) treap\_create\_node() (*in module pyrival.data\_structures.Treap*), [10](#page-13-2) treap\_erase() (*in module pyrival.data\_structures.Treap*), [10](#page-13-2) treap\_floor() (*in module pyrival.data\_structures.Treap*), [10](#page-13-2) treap\_higher() (*in module pyrival.data\_structures.Treap*), [10](#page-13-2) treap\_insert() (*in module pyrival.data\_structures.Treap*), [10](#page-13-2) treap\_insert\_unique() (*in module pyri*treap\_lower() (*in module pyrival.data\_structures.Treap*), [11](#page-14-3) treap\_max() (*in module pyrival.data\_structures.Treap*), [11](#page-14-3) treap\_merge() (*in module pyrival.data\_structures.Treap*), [11](#page-14-3)

[11](#page-14-3)

*method*), [6](#page-9-6)

![](_page_36_Picture_195.jpeg)

## $\overline{U}$

union() (*pyrival.data\_structures.DisjointSetUnion.DisjointSetUnion method*), [6](#page-9-6) union() (*pyrival.data\_structures.DisjointSetUnion.UnionFind method*), [6](#page-9-6) UnionFind (*class in pyrival.data\_structures.DisjointSetUnion*), [6](#page-9-6) UnionFind (*class in pyrival.graphs.kruskal*), [15](#page-18-6) update() (*pyrival.data\_structures.FenwickTree.FenwickTree method*), [7](#page-10-4)

## V

vec\_mul() (*in module pyrival.linear\_algebra.matrix*), [16](#page-19-4)

## X

XHeap (*class in pyrival.data\_structures.Heap*), [8](#page-11-2)